## INDIAN SCHOOL AL WADI AL KABIR Worksheet, 2020-21

**Class: XII SUB: INFORMATICS PRACTICES Date of Completion: Worksheet No:2 TOPIC : MYSQL – DML – SELECT STATEMENTS**

- 1. Ajay has applied a Constraint on a column(field) such that Ajay will certainly have to insert a value in this field, when he inserts a new row in the table. Which constraint has Ajay used?
- 2. In a table employee a column "occupation contains many duplicate values.Which keyword would you use if you wish to list only different values?
- 3. 'STUDENT' table has a column named 'REMARK' that stores Remarks. The values stored in REMARK are "PASS" or "NOT PASS" or "COMPTT" etc. Write SQL query to display details of all rows except those that have REMARK as "PASS" .
- 4. Write SQL statement that gives the same output as the following SQL statement but uses 'IN' keyword.

SELECT NAME FROM STUDENT WHERE STATE = 'VA':

- 5. While using SQL pattern matching, what is the difference between ' $'$  (underscore) and '%' wildcard symbols ?
- 6. Consider the following Table **Library** and write My SQL commands for the Queries (1) to (15) and output for (16) and (20) given below

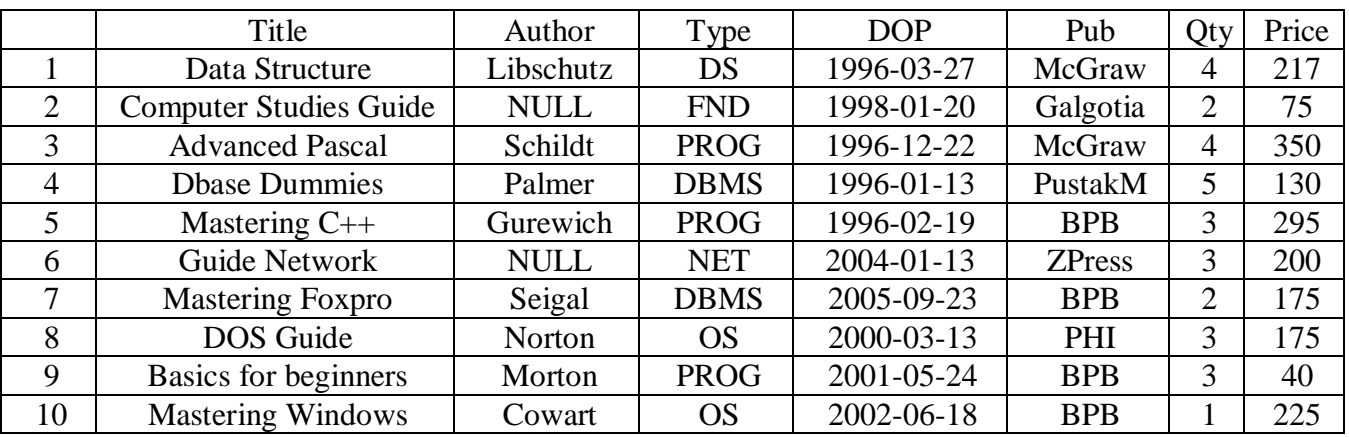

1. Display the details of PROG Type published by BPB from the Library

2. Display a list of all books with price more than 100 and sorted by Quantity.

- 3. Display the details of books of Author Palmer, Norton and Morton.
- 4. Display the details of books of DBMS type in which Price is less than 150.
- 5. Display the Title and Price of the books in which Title contains "Guide".
- 6. Display the different type of the books .
- 7. Display the Quantity and Publisher of books available in which Author Name is blank.
- 8. Display the Name of the book and Author in which price is in the range 200-400
- 9. Display the title and price increased by 100 of all "DBMS " books.
- 10. Display the author and publisher of all OS books which are not published by BPB.
- 11. Display the details of all books which are published in the year 2004.
- 12. Display the title and dateofpurchase of books with price is not in the range 50 to 100
- 13. Display the author , type and qty of all books which are published by BPB in the descending order of their price.
- 14. Display the details of all books which are not published by BPB or ZPress.
- 15. Display the author and DOP of all books with the tittle starting with the letter "m" and qty not less than 3
- 16. SELECT QTY+10 "NEW QTY " , PRICE+ 50 , PUB FROM LIBRARY WHERE QTY>=5;
- 17. SELECT TYPE,PUB FROM LIBRARY WHERE QTY>3 ORDER BY PRICE DESC ;
- 18. SELECT TITLE,TYPE FROM LIBRARY WHERE PUB!="BPB" AND QTY<3;
- 19. SELECT DISTINCT PUB FROM LIBRARY;
- 20. SELECT PUB,PRICE FROM LIBRARY WHERE PRICE BETWEEN 150 AND 200;